# dicom2nifti Documentation

icometrix

Oct 17, 2018

## **Contents**

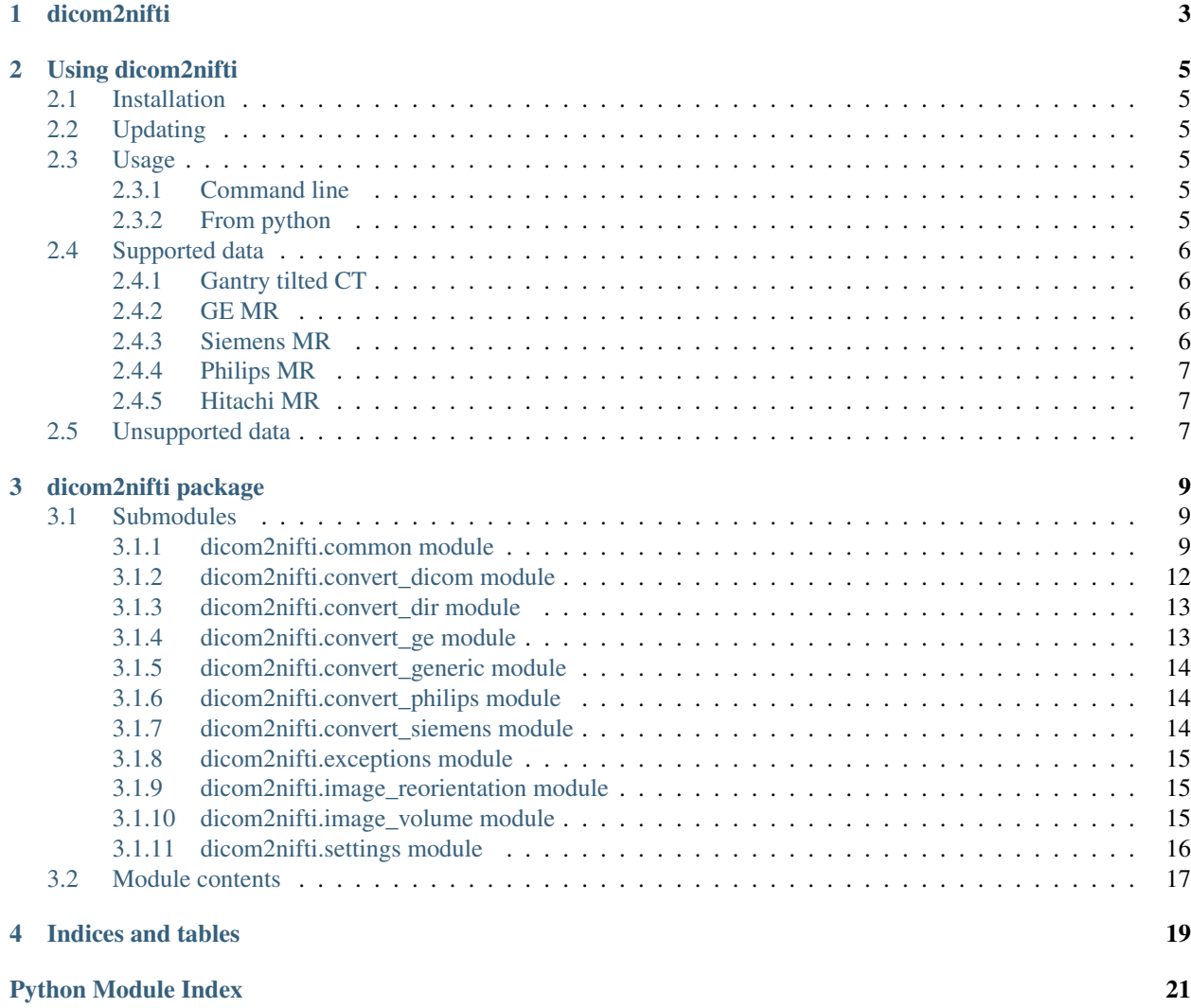

Contents:

### dicom2nifti

<span id="page-6-0"></span>Python library for converting dicom files to nifti

Author Arne Brys

**Organization** [icometrix](https://www.icometrix.com)

Repository <https://github.com/icometrix/dicom2nifti>

API documentation <http://dicom2nifti.readthedocs.io/en/latest>

### Using dicom2nifti

### <span id="page-8-1"></span><span id="page-8-0"></span>**2.1 Installation**

pip install dicom2nifti

### <span id="page-8-2"></span>**2.2 Updating**

pip install dicom2nifti --upgrade

### <span id="page-8-3"></span>**2.3 Usage**

#### <span id="page-8-4"></span>**2.3.1 Command line**

```
dicom2nifti [-h] [-G] [-r] [-o RESAMPLE_ORDER] [-p RESAMPLE_PADDING] [-M] [-C] [-R]
˓→input_directory output_directory
```
for more information

```
dicom2nifti -h
```
### <span id="page-8-5"></span>**2.3.2 From python**

Converting a directory with dicom files to nifti files

**import dicom2nifti**

```
dicom2nifti.convert_directory(dicom_directory, output_folder)
```
Converting a directory with only 1 series to 1 nifti file

#### **import dicom2nifti**

```
dicom2nifti.dicom_series_to_nifti(original_dicom_directory, output_file, reorient_
˓→nifti=True)
```
### <span id="page-9-0"></span>**2.4 Supported data**

Most anatomical data for CT and MR should be supported as long as they are in classical dicom files.

Try avoiding "Implicit VR Endian" if possible as this makes converting non anatomical (i.e. DTI, fMRI, . . . ) much more difficult.

There is some vendor specific support, more specifically for 4D imaging like fMRI and DTI/DKI

#### <span id="page-9-1"></span>**2.4.1 Gantry tilted CT**

By default support for gantry tilted ct is disabled as we validate image orthogonality. You can explicitly allow gantry tilted data by disabling this validation.

Standard this will result in a nifti file where the gantry tilt is captured by the affine matrix. We also provide the option to resample the data to an orthogonal nifti. For this resampling we use scipy.ndimage.interpolation.affine\_transform. You should configure the padding value and spline interpolation order

Command line:

dicom2nifti -G -r -o 1 -p -1000 input\_directory output\_directory

Python code:

```
import dicom2nifti
import dicom2nifti.settings as settings
settings.disable_validate_orthogonal()
settings.enable_resampling()
settings.set_resample_spline_interpolation_order(1)
settings.set_resample_padding(-1000)
dicom2nifti.convert_directory(dicom_directory, output_folder)
```
#### <span id="page-9-2"></span>**2.4.2 GE MR**

Anatomical data should all be support. 4D images like fMRI and DTI/DKI are supported.

#### <span id="page-9-3"></span>**2.4.3 Siemens MR**

Anatomical data should all be support. 4D images like fMRI and DTI/DKI are supported.

### <span id="page-10-0"></span>**2.4.4 Philips MR**

For classic dicom files dicom2nifti support anatomical. For classic dicom files 4D images like fMRI and DTI/DKI are supported.

For "Philips Enhanced Dicom" there is no support for "Implicit VR Endian" transfer syntax. For the others we support anatomical and 4D images like fMRI and DTI/DKI.

### <span id="page-10-1"></span>**2.4.5 Hitachi MR**

Anatomical data should all be support. 4D images like fMRI and DTI/DKI are NOT supported. Anyone willing to share DTI and/or fMRI dicom form Hitachi scanners please contact us.

### <span id="page-10-2"></span>**2.5 Unsupported data**

If you encounter unsupported data you can help the development of dicom2nifti by providing a dataset. This dataset should be anonymised (but leave as much of the private fields as possible).

### dicom2nifti package

### <span id="page-12-3"></span><span id="page-12-1"></span><span id="page-12-0"></span>**3.1 Submodules**

#### <span id="page-12-2"></span>**3.1.1 dicom2nifti.common module**

dicom2nifti

@author: abrys

dicom2nifti.common.**apply\_scaling**(*data*, *dicom\_headers*) Rescale the data based on the RescaleSlope and RescaleOffset Based on the scaling from pydicomseries

#### **Parameters**

- **dicom\_headers** dicom headers to use to retreive the scaling factors
- **data** the input data

dicom2nifti.common.**create\_affine**(*sorted\_dicoms*)

Function to generate the affine matrix for a dicom series This method was based on [\(http://nipy.org/nibabel/](http://nipy.org/nibabel/dicom/dicom_orientation.html) [dicom/dicom\\_orientation.html\)](http://nipy.org/nibabel/dicom/dicom_orientation.html)

Parameters sorted dicoms – list with sorted dicom files

dicom2nifti.common.**do\_scaling**(*data*, *rescale\_slope*, *rescale\_intercept*, *private\_scale\_slope=1.0*, *private\_scale\_intercept=0.0*)

dicom2nifti.common.**get\_fd\_array\_value**(*tag*, *count*)

Getters for data that also work with implicit transfersyntax

#### **Parameters**

- **count** number of items in the array
- **tag** the tag to read

dicom2nifti.common.**get\_fd\_value**(*tag*)

Getters for data that also work with implicit transfersyntax

Parameters **tag** – the tag to read

<span id="page-13-0"></span>dicom2nifti.common.**get\_fl\_value**(*tag*) Getters for data that also work with implicit transfersyntax

Parameters **tag** – the tag to read

dicom2nifti.common.**get\_is\_value**(*tag*) Getters for data that also work with implicit transfersyntax

Parameters **tag** – the tag to read

dicom2nifti.common.**get\_numpy\_type**(*dicom\_header*)

Make NumPy format code, e.g. "uint16", "int32" etc from two pieces of info: mosaic.PixelRepresentation – 0 for unsigned, 1 for signed; mosaic.BitsAllocated – 8, 16, or 32

Parameters **dicom\_header** – the read dicom file/headers

Returns numpy format string

dicom2nifti.common.**get\_ss\_value**(*tag*)

Getters for data that also work with implicit transfersyntax

Parameters **tag** – the tag to read

dicom2nifti.common.**get\_volume\_pixeldata**(*sorted\_slices*)

the slice and intercept calculation can cause the slices to have different dtypes we should get the correct dtype that can cover all of them

**Parameters sorted slices** (list of slices) – sliced sored in the correct order to create volume

dicom2nifti.common.**is\_ge**(*dicom\_input*) Use this function to detect if a dicom series is a GE dataset

Parameters **dicom\_input** – list with dicom objects

dicom2nifti.common.**is\_hitachi**(*dicom\_input*)

Use this function to detect if a dicom series is a hitachi dataset

Parameters **dicom\_input** – directory with dicom files for 1 scan of a dicom\_header

dicom2nifti.common.**is\_multiframe\_dicom**(*dicom\_input*)

Use this function to detect if a dicom series is a siemens 4D dataset NOTE: Only the first slice will be checked so you can only provide an already sorted dicom directory (containing one series)

Parameters **dicom\_input** – directory with dicom files for 1 scan

dicom2nifti.common.**is\_orthogonal**(*dicoms*, *log\_details=False*) Validate that volume is orthonormal

Parameters **dicoms** – check that we have a volume without skewing

dicom2nifti.common.**is\_philips**(*dicom\_input*)

Use this function to detect if a dicom series is a philips dataset

Parameters **dicom\_input** – directory with dicom files for 1 scan of a dicom\_header

dicom2nifti.common.**is\_siemens**(*dicom\_input*)

Use this function to detect if a dicom series is a siemens dataset

Parameters dicom input – directory with dicom files for 1 scan

dicom2nifti.common.**is\_valid\_imaging\_dicom**(*dicom\_header*) Function will do some basic checks to see if this is a valid imaging dicom <span id="page-14-0"></span>dicom2nifti.common.**read\_dicom\_directory**(*dicom\_directory*, *stop\_before\_pixels=False*) Read all dicom files in a given directory (stop before pixels)

#### **Parameters**

- **stop\_before\_pixels** (bool) Should we stop reading before the pixeldata (handy if we only want header info)
- **dicom\_directory** (six.string\_types) Directory with dicom data

Returns List of dicom objects

dicom2nifti.common.**set\_fd\_value**(*tag*, *value*) Setters for data that also work with implicit transfersyntax

#### **Parameters**

- **value** the value to set on the tag
- **tag** the tag to read

dicom2nifti.common.**set\_ss\_value**(*tag*, *value*) Setter for data that also work with implicit transfersyntax

#### **Parameters**

- **value** the value to set on the tag
- **tag** the tag to read

dicom2nifti.common.**set\_tr\_te**(*nifti\_image*, *repetition\_time*, *echo\_time*) Set the tr and te in the nifti headers

#### **Parameters**

- **echo\_time** echo time
- **repetition\_time** repetition time
- **nifti** image nifti image to set the info to

dicom2nifti.common.**sort\_dicoms**(*dicoms*) Sort the dicoms based om the image possition patient

#### Parameters **dicoms** – list of dicoms

dicom2nifti.common.**validate\_orientation**(*dicoms*) Validate that all dicoms have the same orientation

Parameters **dicoms** – list of dicoms

dicom2nifti.common.**validate\_orthogonal**(*dicoms*) Validate that volume is orthonormal

Parameters **dicoms** – check that we have a volume without skewing

dicom2nifti.common.**validate\_slicecount**(*dicoms*) Validate that volume is big enough to create a meaningfull volume This will also skip localizers and alike

Parameters **dicoms** – list of dicoms

#### dicom2nifti.common.**validate\_sliceincrement**(*dicoms*)

Validate that the distance between all slices is equal (of very close to)

Parameters **dicoms** – list of dicoms

#### dicom2nifti.common.**write\_bval\_file**(*bvals*, *bval\_file*) Write an array of bvals to a bval file

<span id="page-15-1"></span>**Parameters** 

- **bvals** array with the values
- **bval\_file** filepath to write to

dicom2nifti.common.**write\_bvec\_file**(*bvecs*, *bvec\_file*) Write an array of bvecs to a bvec file

**Parameters** 

- **bvecs** array with the vectors
- **bvec\_file** filepath to write to

#### <span id="page-15-0"></span>**3.1.2 dicom2nifti.convert\_dicom module**

dicom2nifti

@author: abrys

```
class dicom2nifti.convert_dicom.Vendor
```
Bases: object

Enum with the vendor

**GE = 2**

**GENERIC = 0 HITACHI = 4**

**PHILIPS = 3**

#### **SIEMENS = 1**

dicom2nifti.convert\_dicom.**are\_imaging\_dicoms**(*dicom\_input*)

This function will check the dicom headers to see which type of series it is Possibilities are fMRI, DTI, Anatomical (if no clear type is found anatomical is used)

Parameters **dicom\_input** – directory with dicom files or a list of dicom objects

dicom2nifti.convert\_dicom.**dicom\_array\_to\_nifti**(*dicom\_list*, *output\_file*, *reori-*

*ent\_nifti=True*)

Converts dicom single series (see pydicom) to nifty, mimicking SPM

Examples: See unit test

will return a dictionary containing - the NIFTI under key 'NIFTI' - the NIFTI file path under 'NII\_FILE' - the BVAL file path under 'BVAL\_FILE' (only for dti) - the BVEC file path under 'BVEC\_FILE' (only for dti)

IMPORTANT: If no specific sequence type can be found it will default to anatomical and try to convert. You should check that the data you are trying to convert is supported by this code

Inspired by [http://nipy.sourceforge.net/nibabel/dicom/spm\\_dicom.html](http://nipy.sourceforge.net/nibabel/dicom/spm_dicom.html) Inspired by [http://code.google.com/p/](http://code.google.com/p/pydicom/source/browse/source/dicom/contrib/pydicom_series.py) [pydicom/source/browse/source/dicom/contrib/pydicom\\_series.py](http://code.google.com/p/pydicom/source/browse/source/dicom/contrib/pydicom_series.py)

**Parameters** 

- **reorient\_nifti** if True the nifti affine and data will be updated so the data is stored LAS oriented
- **output\_file** file path to write to
- **dicom\_list** list with uncompressed dicom objects as read by pydicom

```
dicom2nifti.convert_dicom.dicom_series_to_nifti(original_dicom_directory, out-
                                                        put_file=None, reorient_nifti=True)
```
Converts dicom single series (see pydicom) to nifty, mimicking SPM

Examples: See unit test

will return a dictionary containing - the NIFTI under key 'NIFTI' - the NIFTI file path under 'NII\_FILE' - the BVAL file path under 'BVAL\_FILE' (only for dti) - the BVEC file path under 'BVEC\_FILE' (only for dti)

IMPORTANT: If no specific sequence type can be found it will default to anatomical and try to convert. You should check that the data you are trying to convert is supported by this code

Inspired by [http://nipy.sourceforge.net/nibabel/dicom/spm\\_dicom.html](http://nipy.sourceforge.net/nibabel/dicom/spm_dicom.html) Inspired by [http://code.google.com/p/](http://code.google.com/p/pydicom/source/browse/source/dicom/contrib/pydicom_series.py) [pydicom/source/browse/source/dicom/contrib/pydicom\\_series.py](http://code.google.com/p/pydicom/source/browse/source/dicom/contrib/pydicom_series.py)

#### Parameters

- **reorient\_nifti** if True the nifti affine and data will be updated so the data is stored LAS oriented
- **output\_file** file path to write to if not set to None
- **original\_dicom\_directory** directory with the dicom files for a single series/scan

:return nibabel image

### <span id="page-16-0"></span>**3.1.3 dicom2nifti.convert\_dir module**

this module houses all the code to just convert a directory of random dicom files

@author: abrys

```
dicom2nifti.convert_dir.convert_directory(dicom_directory, output_folder, compres-
```
*sion=True*, *reorient=True*)

This function will order all dicom files by series and order them one by one

#### Parameters

- **compression** enable or disable gzip compression
- **reorient** reorient the dicoms according to LAS orientation
- **output\_folder** folder to write the nifti files to
- **dicom\_directory** directory with dicom files

### <span id="page-16-1"></span>**3.1.4 dicom2nifti.convert\_ge module**

#### dicom2nifti

#### @author: abrys

dicom2nifti.convert\_ge.**dicom\_to\_nifti**(*dicom\_input*, *output\_file=None*)

This is the main dicom to nifti conversion fuction for ge images. As input ge images are required. It will then determine the type of images and do the correct conversion

Examples: See unit test

#### Parameters

- **output\_file** the filepath to the output nifti file
- **dicom\_input** list with dicom objects

#### <span id="page-17-3"></span><span id="page-17-0"></span>**3.1.5 dicom2nifti.convert\_generic module**

dicom2nifti

@author: abrys

dicom2nifti.convert\_generic.**dicom\_to\_nifti**(*dicom\_input*, *output\_file*) This function will convert an anatomical dicom series to a nifti

Examples: See unit test

#### **Parameters**

- **output\_file** filepath to the output nifti
- **dicom\_input** directory with the dicom files for a single scan, or list of read in dicoms

### <span id="page-17-1"></span>**3.1.6 dicom2nifti.convert\_philips module**

#### dicom2nifti

@author: abrys

```
dicom2nifti.convert_philips.dicom_to_nifti(dicom_input, output_file=None)
```
This is the main dicom to nifti conversion fuction for philips images. As input philips images are required. It will then determine the type of images and do the correct conversion

Examples: See unit test

#### Parameters

- **output\_file** file path to the output nifti
- **dicom\_input** directory with dicom files for 1 scan

### <span id="page-17-2"></span>**3.1.7 dicom2nifti.convert\_siemens module**

#### dicom2nifti

@author: abrys

```
class dicom2nifti.convert_siemens.MosaicType
    Bases: object
```
Enum for the possible types of mosaic data

#### **ASCENDING = 1**

#### **DESCENDING = 2**

dicom2nifti.convert\_siemens.**dicom\_to\_nifti**(*dicom\_input*, *output\_file=None*)

This is the main dicom to nifti conversion function for ge images. As input ge images are required. It will then determine the type of images and do the correct conversion

#### Parameters

- **output\_file** filepath to the output nifti
- **dicom\_input** directory with dicom files for 1 scan

### <span id="page-18-3"></span><span id="page-18-0"></span>**3.1.8 dicom2nifti.exceptions module**

dicom2nifti

@author: abrys

```
exception dicom2nifti.exceptions.ConversionError(message)
    Bases: Exception
```
Custom error type to distinguish between know validations and script errors

```
exception dicom2nifti.exceptions.ConversionValidationError(message)
    Bases: Exception
```
Custom error type to distinguish between know validations and script errors

### <span id="page-18-1"></span>**3.1.9 dicom2nifti.image\_reorientation module**

Created on Thu Aug 1 16:10:56 2013

@author: vterzopoulos, abrys

dicom2nifti.image\_reorientation.**reorient\_image**(*input\_image*, *output\_image*)

Change the orientation of the Image data in order to be in LAS space x will represent the coronal plane, y the sagittal and z the axial plane. x increases from Right  $(R)$  to Left  $(L)$ , y from Posterior  $(P)$  to Anterior  $(A)$  and z from Inferior (I) to Superior (S)

Returns The output image in nibabel form

**Parameters** 

- **output\_image** filepath to the nibabel image
- **input\_image** filepath to the nibabel image

#### <span id="page-18-2"></span>**3.1.10 dicom2nifti.image\_volume module**

Created on Fri Jun 7 07:40:20 2013

@author: abrys

```
class dicom2nifti.image_volume.ImageVolume(nifti_image)
```

```
Bases: object
```
Class representing an imagevolume. You can provide it with a nifti and can be used to get slices in a certain direction It will take the affine matrix into account to find the correct orientation

```
get_slice(slice_type, slice_number, time_point=0)
```
Returns a slice of the dataset. slice.data contains the window/levelled values, in uint8 slice.original\_data contains the original data for this slice :param time\_point: in case of 4d nifti the 4th dimension :param slice\_number: the slice number :param slice\_type: tye slice type (AXIAL, SAGITTAL, CORONAL)

**class** dicom2nifti.image\_volume.**Slice**

Bases: object

Class containing all data for a single slice in an image volume

```
original_data = None
```

```
slice_orientation = None
```

```
class dicom2nifti.image_volume.SliceOrientation
    Bases: object
    Class containing the orientation of a slice
    normal_component = None
    x_component = None
    x_inverted = False
    y_component = None
    y_inverted = False
class dicom2nifti.image_volume.SliceType
    Bases: object
    ENUM like container for the slice types
    AXIAL = 1
    CORONAL = 3
```
dicom2nifti.image\_volume.**load**(*nifti\_file*)

**SAGITTAL = 2**

### <span id="page-19-0"></span>**3.1.11 dicom2nifti.settings module**

```
dicom2nifti.settings.disable_pydicom_read_force()
     Enable the pydicom read force to try to read non conform dicom data
```

```
dicom2nifti.settings.disable_resampling()
     Disable resampling in case of gantry tilted data (disabled by default)
```

```
dicom2nifti.settings.disable_validate_multiframe_implicit()
     Disable the validation that checks that data is not multiframe implicit This allows to sometimes convert Philips
     Multiframe with implicit transfer syntax
```

```
dicom2nifti.settings.disable validate orientation()
     Disable the validation of the slice orientation. This validation checks that all slices have the same orientation
     (are parallel). USE WITH CAUTION!
```

```
dicom2nifti.settings.disable_validate_orthogonal()
     Disable the validation whether the volume is orthogonal (so without gantry tilting or alike). This allows for
     converting gantry tilted data. The gantry tilting will be reflected in the affine matrix and not in the data USE
     WITH CAUTION!
```

```
dicom2nifti.settings.disable_validate_slicecount()
     Disable the validation of the minimal slice count of 4 slices. This allows for converting data with less slices.
     Usually less than 4 could be considered localizer or similar thus ignoring these scans by default USE WITH
     CAUTION!
```

```
dicom2nifti.settings.disable_validate_sliceincrement()
     Disable the validation of the slice increment. This allows for converting data where the slice increment is not
     consistent. USE WITH CAUTION!
```

```
dicom2nifti.settings.enable_pydicom_read_force()
     Enable the pydicom read force to try to read non conform dicom data
```

```
dicom2nifti.settings.enable_resampling()
     Enable resampling in case of gantry tilted data (disabled by default)
```

```
dicom2nifti.settings.enable_validate_multiframe_implicit()
     Enable the validation that checks that data is not multiframe implicit again (DEFAULT ENABLED)
```

```
dicom2nifti.settings.enable_validate_orientation()
    Enable the slice orientation validation again (DEFAULT ENABLED)
```
dicom2nifti.settings.**enable\_validate\_orthogonal**() Enable the validation whether the volume is orthogonal again (DEFAULT ENABLED)

dicom2nifti.settings.**enable\_validate\_slicecount**() Enable the validation of the minimal slice count of 4 slices again (DEFAULT ENABLED)

dicom2nifti.settings.**enable\_validate\_sliceincrement**() Enable the slice increment validation again (DEFAULT ENABLED)

dicom2nifti.settings.**set\_gdcmconv\_path**(*path*) Set where the filepath to the gdcmconv executable (needed is it is not found in your PATH)

Parameters  $path$  – the file path to the gdcmconv executable

dicom2nifti.settings.**set\_resample\_padding**(*padding*) Set the spline interpolation padding

dicom2nifti.settings.**set\_resample\_spline\_interpolation\_order**(*order*) Set the spline interpolation order used during resampling of gantry tilted data

### <span id="page-20-0"></span>**3.2 Module contents**

dicom2nifti

@author: abrys

Indices and tables

- <span id="page-22-0"></span>• genindex
- modindex
- search

## Python Module Index

### <span id="page-24-0"></span>d

dicom2nifti, [17](#page-20-0) dicom2nifti.common, [9](#page-12-2) dicom2nifti.convert\_dicom, [12](#page-15-0) dicom2nifti.convert\_dir, [13](#page-16-0) dicom2nifti.convert\_ge, [13](#page-16-1) dicom2nifti.convert\_generic, [14](#page-17-0) dicom2nifti.convert\_philips, [14](#page-17-1) dicom2nifti.convert\_siemens, [14](#page-17-2) dicom2nifti.exceptions, [15](#page-18-0) dicom2nifti.image\_reorientation, [15](#page-18-1) dicom2nifti.image\_volume, [15](#page-18-2) dicom2nifti.settings, [16](#page-19-0)

### Index

### A

apply\_scaling() (in module dicom2nifti.common), [9](#page-12-3)

- are imaging dicoms() (in module dicom2nifti.convert\_dicom), [12](#page-15-1)
- ASCENDING (dicom2nifti.convert\_siemens.MosaicType attribute), [14](#page-17-3)
- AXIAL (dicom2nifti.image\_volume.SliceType attribute), [16](#page-19-1)

### C

ConversionError, [15](#page-18-3)

ConversionValidationError, [15](#page-18-3)

convert\_directory() (in module dicom2nifti.convert\_dir), [13](#page-16-2)

CORONAL (dicom2nifti.image\_volume.SliceType attribute), [16](#page-19-1)

create\_affine() (in module dicom2nifti.common), [9](#page-12-3)

### D

DESCENDING (dicom2nifti.convert\_siemens.MosaicType  $\mathsf E$ attribute), [14](#page-17-3) dicom2nifti (module), [17](#page-20-1) dicom2nifti.common (module), [9](#page-12-3) dicom2nifti.convert\_dicom (module), [12](#page-15-1) dicom2nifti.convert\_dir (module), [13](#page-16-2) dicom2nifti.convert\_ge (module), [13](#page-16-2) dicom2nifti.convert\_generic (module), [14](#page-17-3) dicom2nifti.convert\_philips (module), [14](#page-17-3) dicom2nifti.convert\_siemens (module), [14](#page-17-3) dicom2nifti.exceptions (module), [15](#page-18-3) dicom2nifti.image\_reorientation (module), [15](#page-18-3) dicom2nifti.image\_volume (module), [15](#page-18-3) dicom2nifti.settings (module), [16](#page-19-1) dicom array to nifti() (in module dicom2nifti.convert\_dicom), [12](#page-15-1) dicom\_series\_to\_nifti() (in module dicom2nifti.convert\_dicom), [12](#page-15-1) dicom\_to\_nifti() (in module dicom2nifti.convert\_ge), [13](#page-16-2) dicom\_to\_nifti() (in module dicom2nifti.convert\_generic), [14](#page-17-3)

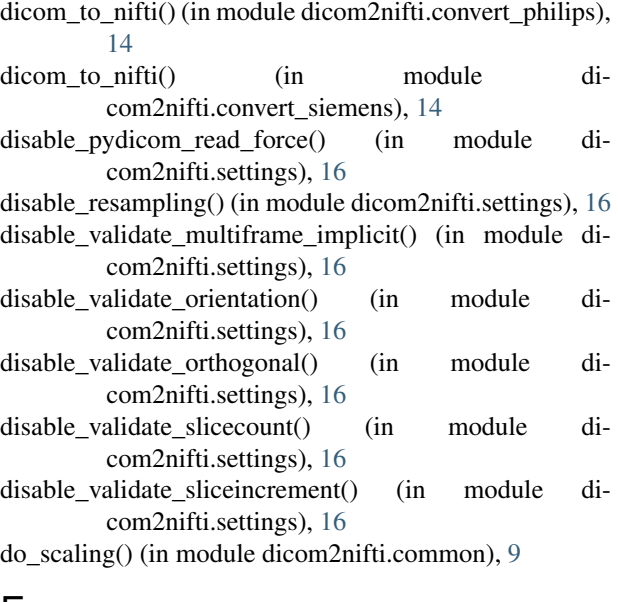

enable pydicom read force() (in module dicom2nifti.settings), [16](#page-19-1) enable\_resampling() (in module dicom2nifti.settings), [16](#page-19-1) enable\_validate\_multiframe\_implicit() (in module dicom2nifti.settings), [16](#page-19-1) enable\_validate\_orientation() (in module dicom2nifti.settings), [17](#page-20-1) enable\_validate\_orthogonal() (in module dicom2nifti.settings), [17](#page-20-1) enable\_validate\_slicecount() (in module dicom2nifti.settings), [17](#page-20-1) enable\_validate\_sliceincrement() (in module dicom2nifti.settings), [17](#page-20-1)

### G

GE (dicom2nifti.convert\_dicom.Vendor attribute), [12](#page-15-1) GENERIC (dicom2nifti.convert\_dicom.Vendor attribute), [12](#page-15-1)

get\_fd\_array\_value() (in module dicom2nifti.common), [9](#page-12-3)

get\_fd\_value() (in module dicom2nifti.common), [9](#page-12-3) get  $f$ l value() (in module dicom2nifti.common), [10](#page-13-0) get is value() (in module dicom2nifti.common), [10](#page-13-0) get\_numpy\_type() (in module dicom2nifti.common), [10](#page-13-0) get slice() (dicom2nifti.image volume.ImageVolume method), [15](#page-18-3) get\_ss\_value() (in module dicom2nifti.common), [10](#page-13-0) get volume pixeldata() (in module di-

com2nifti.common), [10](#page-13-0)

### H

HITACHI (dicom2nifti.convert\_dicom.Vendor attribute), [12](#page-15-1)

### I

ImageVolume (class in dicom2nifti.image\_volume), [15](#page-18-3) is\_ge() (in module dicom2nifti.common), [10](#page-13-0) is hitachi() (in module dicom2nifti.common), [10](#page-13-0) is\_multiframe\_dicom() (in module dicom2nifti.common), [10](#page-13-0) is\_orthogonal() (in module dicom2nifti.common), [10](#page-13-0) is philips() (in module dicom2nifti.common),  $10$ is\_siemens() (in module dicom2nifti.common), [10](#page-13-0) is valid imaging dicom() (in module dicom2nifti.common), [10](#page-13-0)

### L

load() (in module dicom2nifti.image\_volume), [16](#page-19-1)

### M

MosaicType (class in dicom2nifti.convert\_siemens), [14](#page-17-3)

### N

normal component (dicom2nifti.image\_volume.SliceOrientation attribute), [16](#page-19-1)

### $\Omega$

original\_data (dicom2nifti.image\_volume.Slice attribute), [15](#page-18-3)

### P

PHILIPS (dicom2nifti.convert\_dicom.Vendor attribute), [12](#page-15-1)

## R

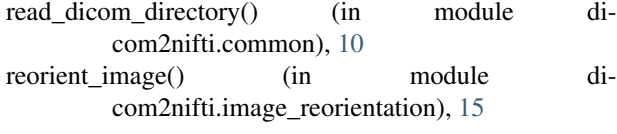

### S

SAGITTAL (dicom2nifti.image\_volume.SliceType attribute), [16](#page-19-1)

set fd\_value() (in module dicom2nifti.common), [11](#page-14-0) set gdcmconv path() (in module dicom2nifti.settings), [17](#page-20-1) set\_resample\_padding() (in module dicom2nifti.settings), [17](#page-20-1) set resample spline interpolation order() (in module dicom2nifti.settings), [17](#page-20-1) set ss value() (in module dicom2nifti.common), [11](#page-14-0) set tr te() (in module dicom2nifti.common),  $11$ SIEMENS (dicom2nifti.convert\_dicom.Vendor attribute), [12](#page-15-1) Slice (class in dicom2nifti.image\_volume), [15](#page-18-3) slice\_orientation (dicom2nifti.image\_volume.Slice attribute), [15](#page-18-3) SliceOrientation (class in dicom2nifti.image\_volume), [15](#page-18-3) SliceType (class in dicom2nifti.image\_volume), [16](#page-19-1) sort\_dicoms() (in module dicom2nifti.common), [11](#page-14-0)

### V

validate\_orientation() (in module dicom2nifti.common), [11](#page-14-0) validate\_orthogonal() (in module dicom2nifti.common), [11](#page-14-0) validate slicecount() (in module dicom2nifti.common), [11](#page-14-0) validate sliceincrement() (in module dicom2nifti.common), [11](#page-14-0) Vendor (class in dicom2nifti.convert\_dicom), [12](#page-15-1)

### W

write\_bval\_file() (in module dicom2nifti.common), [11](#page-14-0) write\_bvec\_file() (in module dicom2nifti.common), [12](#page-15-1)

### X

x\_component (dicom2nifti.image\_volume.SliceOrientation attribute), [16](#page-19-1)

x\_inverted (dicom2nifti.image\_volume.SliceOrientation attribute), [16](#page-19-1)

### Y

- y\_component (dicom2nifti.image\_volume.SliceOrientation attribute), [16](#page-19-1)
- y\_inverted (dicom2nifti.image\_volume.SliceOrientation attribute), [16](#page-19-1)